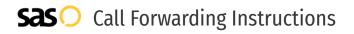

## Jivetel Communications **Call Forwarding.** Everything You **Need to Know.**

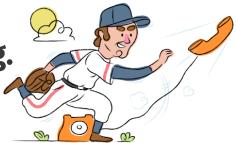

### How do I turn on call forwarding on a Jivetel Communications phone?

Jivetel Communications provides telecommunication services, and offers various calling features. To set up these features, you must contact Jivetel Communications directly.

#### 1. Get started

Start by forwarding your calls to SAS.

#### 2. Check it

Call your business from another phone to ensure you're forwarded.

#### 3. Have issues

Call your forward number directly to check if the line is working, and try to forward your calls again.

#### 4. We're here

Call 866-688-8912 or visit www.specialtyansweringservice.net

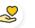

#### Hello

Call forwarding is how you get your businesses telephone calls to SAS

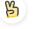

#### Easy

No installation necessary - call forwarding is probably already active on your line

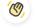

#### Goodbye

Cancel call forwarding when you're ready to answer your own calls again

# Jivetel Communications Call Forwarding FAQs.

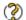

How can I get in touch with Jivetel Communications?

You can reach Jivetel Communications via phone or web form.

- What is Jivetel Communications' phone number? You can call Jivetel Communications by dialing (855) 444-5483.
- Where is Jivetel Communications located? Jivetel Communications has several locations: New Jersey: 16 South Clifton Avenue, Suite 200, Lakewood, NJ 08701 New York: 148 Beach 9th Street, Suite 2D, Far Rockaway, NY 11691 Connecticut: 92 Brookside Rd, Suite 200, Waterbury, CT 06708

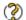

What is Jivetel Communications' website? https://www.jivetel.com/index

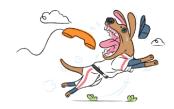